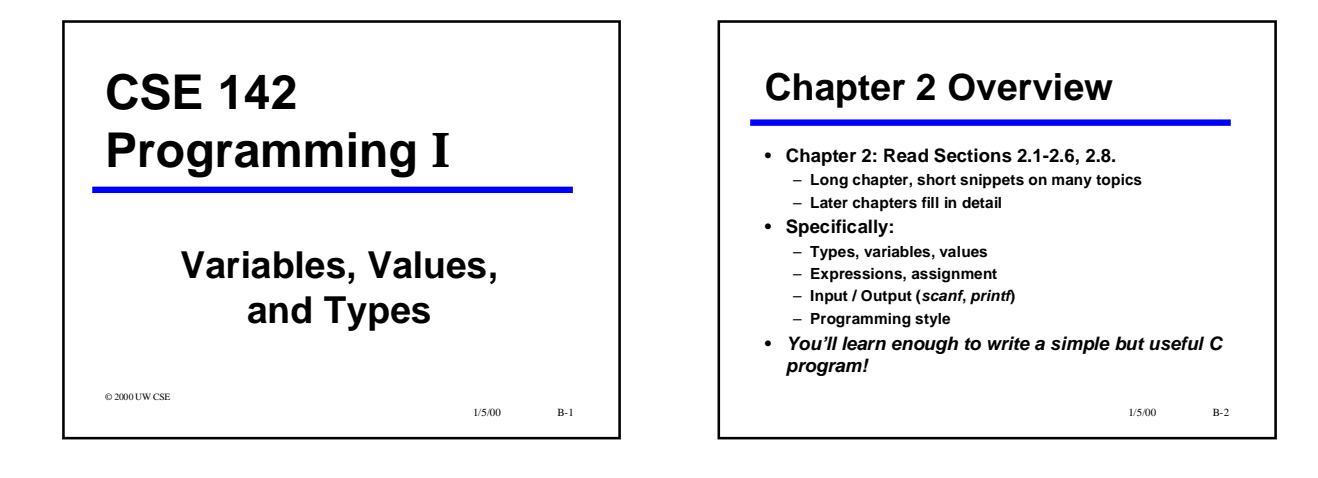

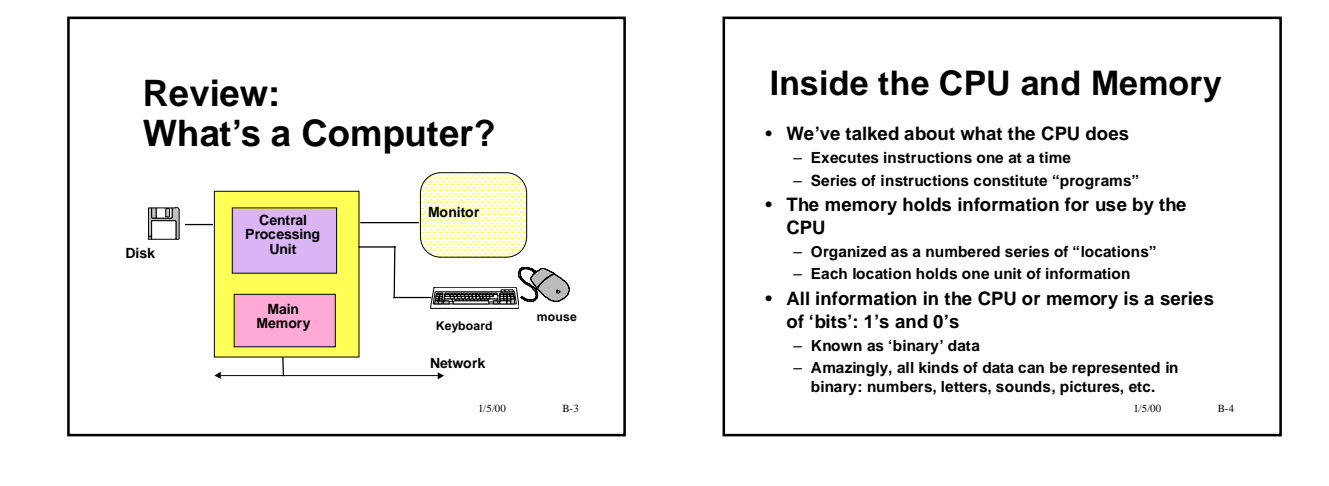

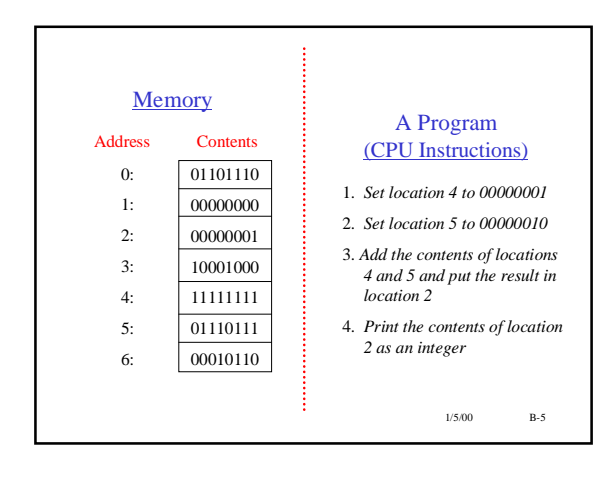

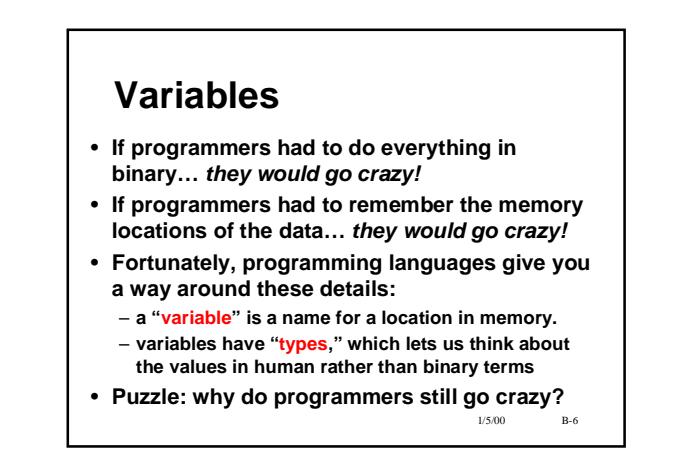

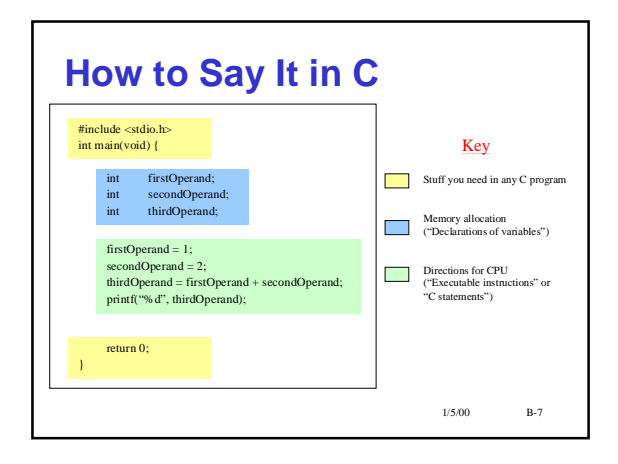

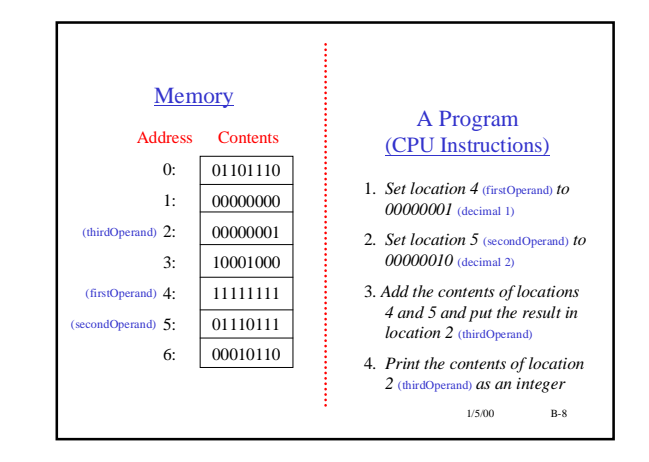

#### **Important Points**

- 1. A memory location is reserved by declaring a C variable
- 2. You can give the variable a name that helps someone else reading the program understand what it is used for in that program
- 3. Once all variables have been assigned memory locations, program execution begins
- 4. Instructions are executed one at a time, in order of their appearance in the program
- 5. You should *initialize* variables before trying to use their values

1/5/00 B-9

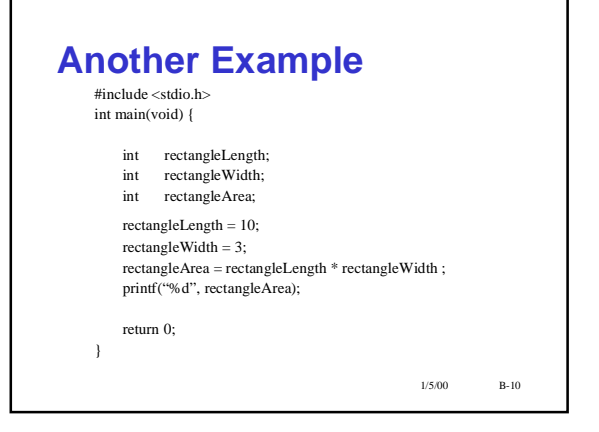

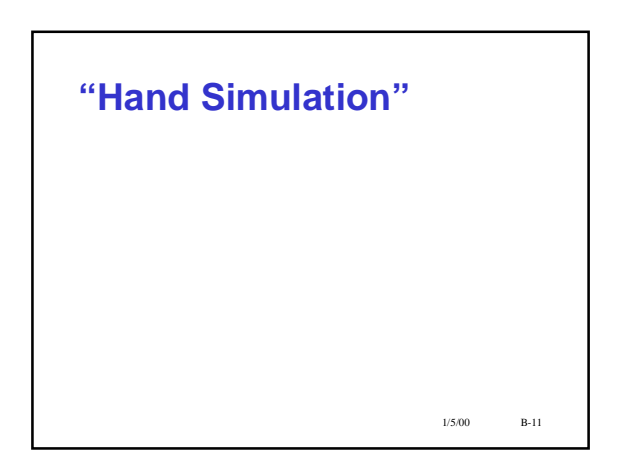

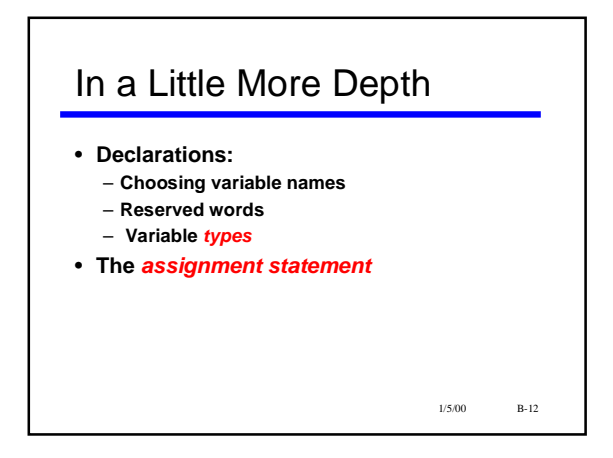

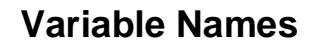

- **"Identifiers" are names for things in a program**
- **for examples, names of variables** • **In C, identifiers follow certain rules:**
	- **use letters, numerals, and underscore ( \_ )**
	- **do not begin with a numeral**
	- **cannot be "reserved words"**
	- **are "case-sensitive"**
	- **can be arbitrarily long but...**
- *Style point: Good choices for identifiers can be*
- *extremely helpful in understanding programs*
- .<br>12.13 • **Often useful: noun or noun phrase describing variable**

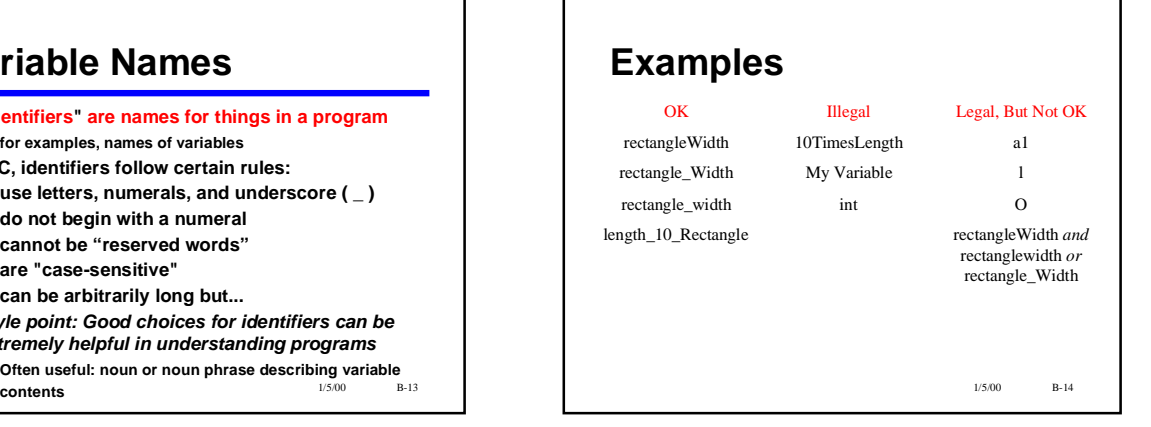

### **Reserved words**

- **Certain words have a "reserved" (permanent, special) meaning in C**
	- **We've seen** *int* **already**
	- **Will see a couple of dozen more eventually**
- **These words always have that special meaning, and cannot be used for other purposes.**
	- **Cannot be used names of variables**
	- **Must be spelled exactly right**
	- **Sometimes also called "keywords"**

1/5/00 B-15

## **"Types"**

- Each C variable names a memory location in the computer
- Each memory location contains a set of bits (0's and 1's)
- The value the 0's and 1's represent in the C program depend on the *type* of the variable
- Examples of three C types (all we'll see for quite a while)

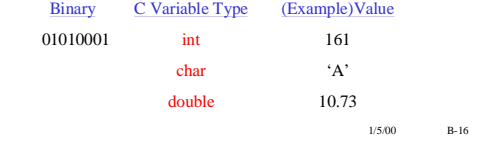

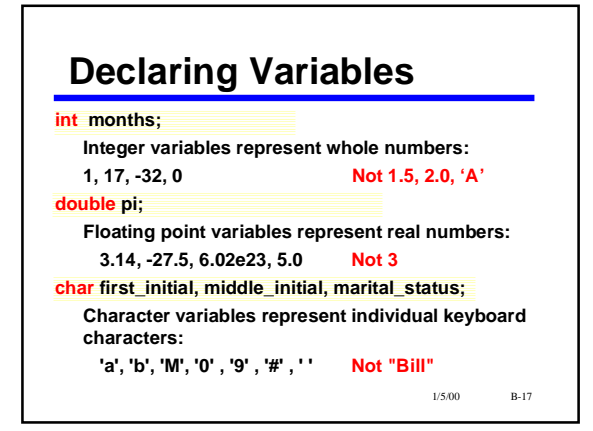

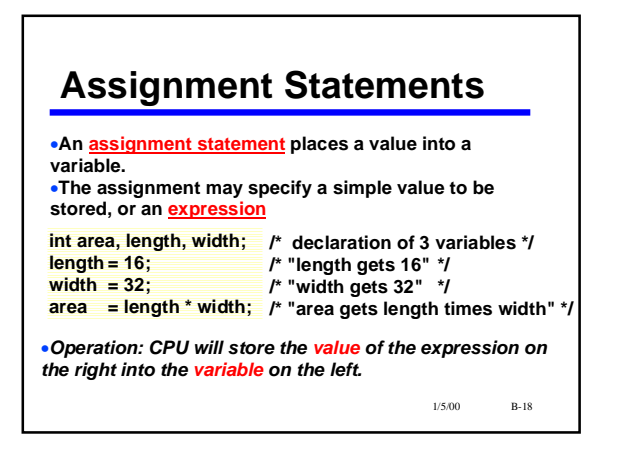

### *my\_age = my\_age+1*

•**This is a "statement", not an equation. Is there a difference?**

•**The same variable may appear on both sides of an assignment statement!**

*my\_age = my\_age + 1 ; balance = balance + deposit ;*

•**The old value of the variable is used to compute the value of the expression, before the variable is changed.**

•*You wouldn't do this in math!*

1/5/00 B-19

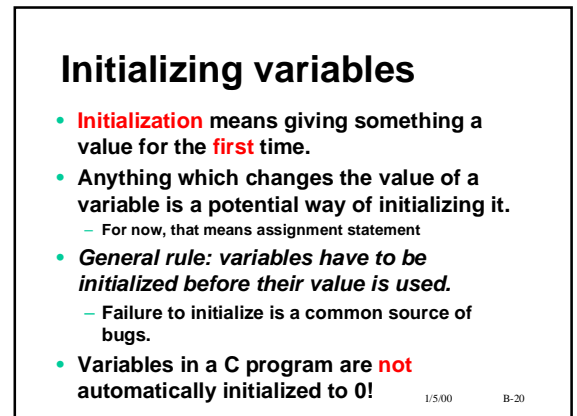

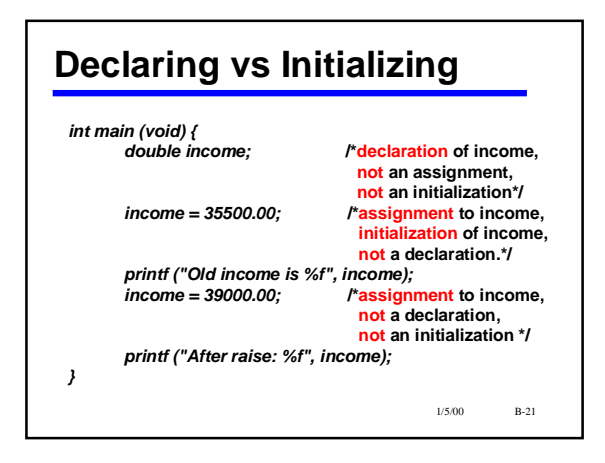

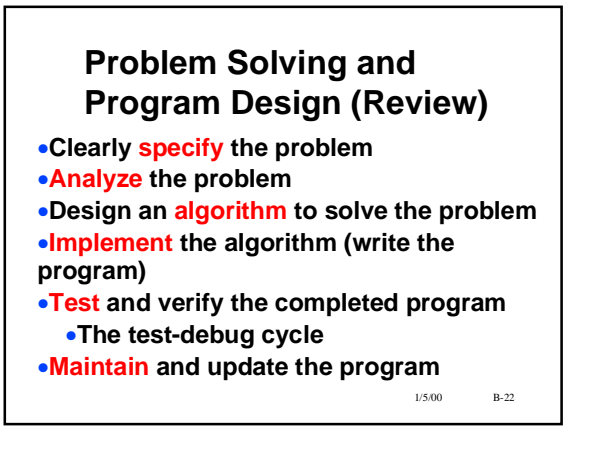

# **Example Problem: Fahrenheit to Celsius Problem (specified): Convert Fahrenheit temperature to Celsius Algorithm (result of analysis): Celsius = 5/9 (Fahrenheit - 32)**

**What kind of data (result of analysis):**

**double fahrenheit, celsius;**

1/5/00 B-23

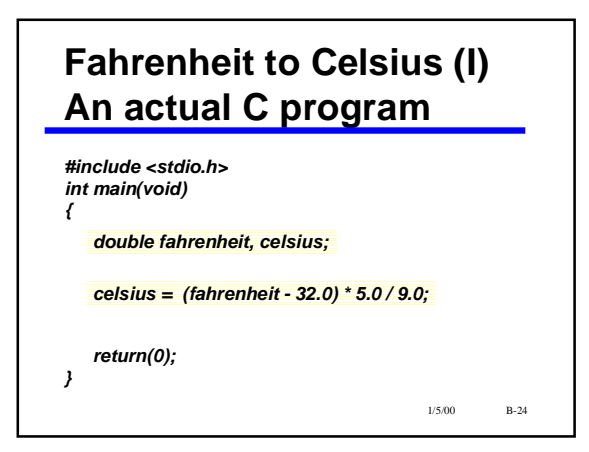

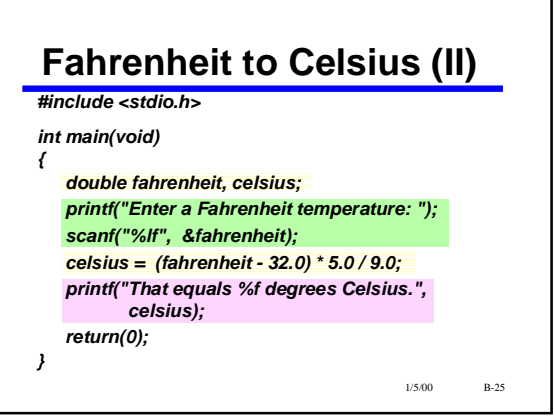

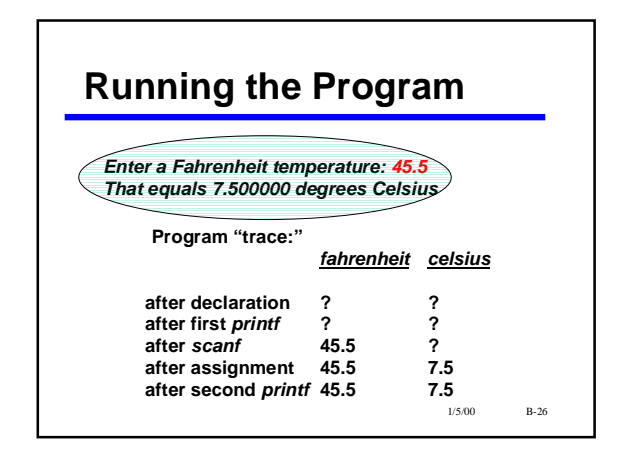

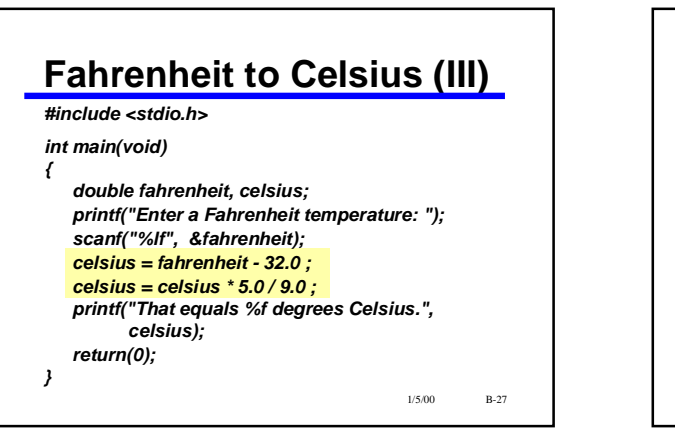

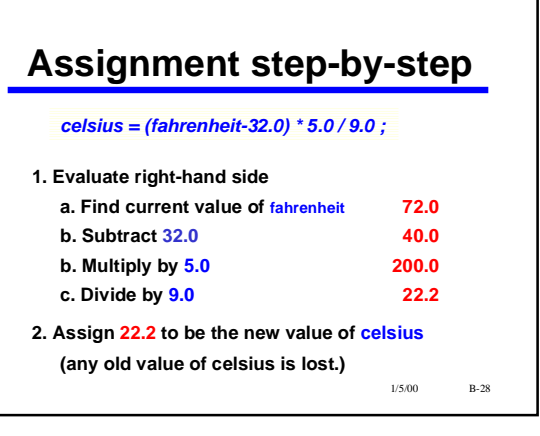

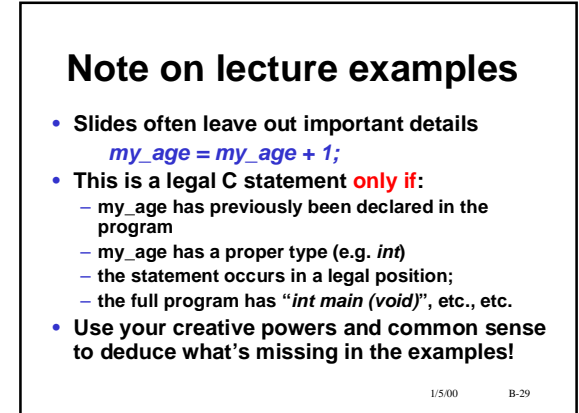

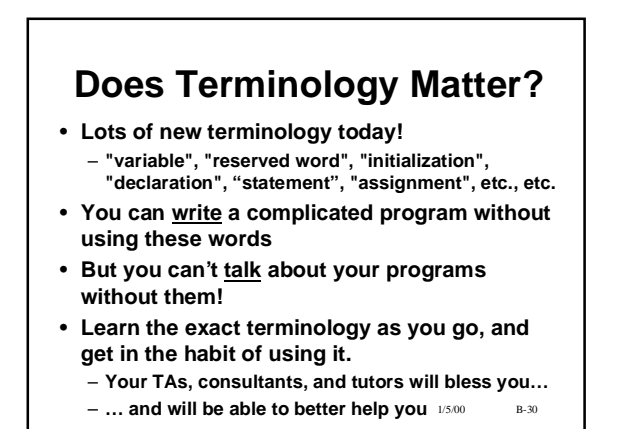

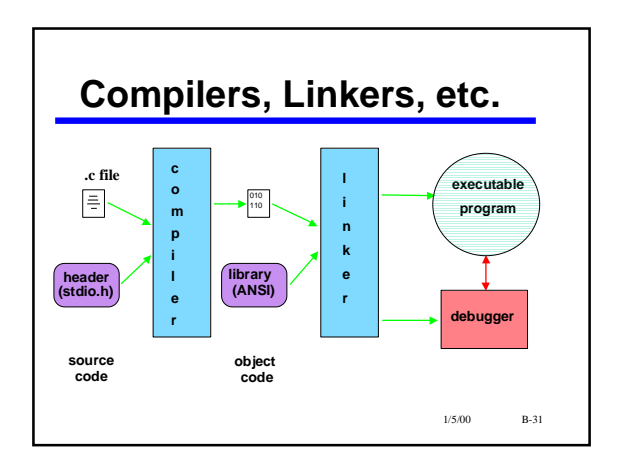